## UNIVERSIDAD TÉCNICA FEDERICO SANTA MARÍA DEPARTAMENTO DE ELECTRÓNICA

## **FRAMEWORK PARA DESARROLLO DE SITIOS DE COMERCIO ELECTRÓNICO EN JAVA**

Memoria presentada por: **Javier Alejandro Villalobos Arancibia** como requisito parcial para optar al título de **Ingeniero Civil Electrónico Mención Computadores y Sistemas Digitales**

Profesor Guía: **Agustín González V.**

**Octubre, 2003**

# Prólogo

# **Indice**

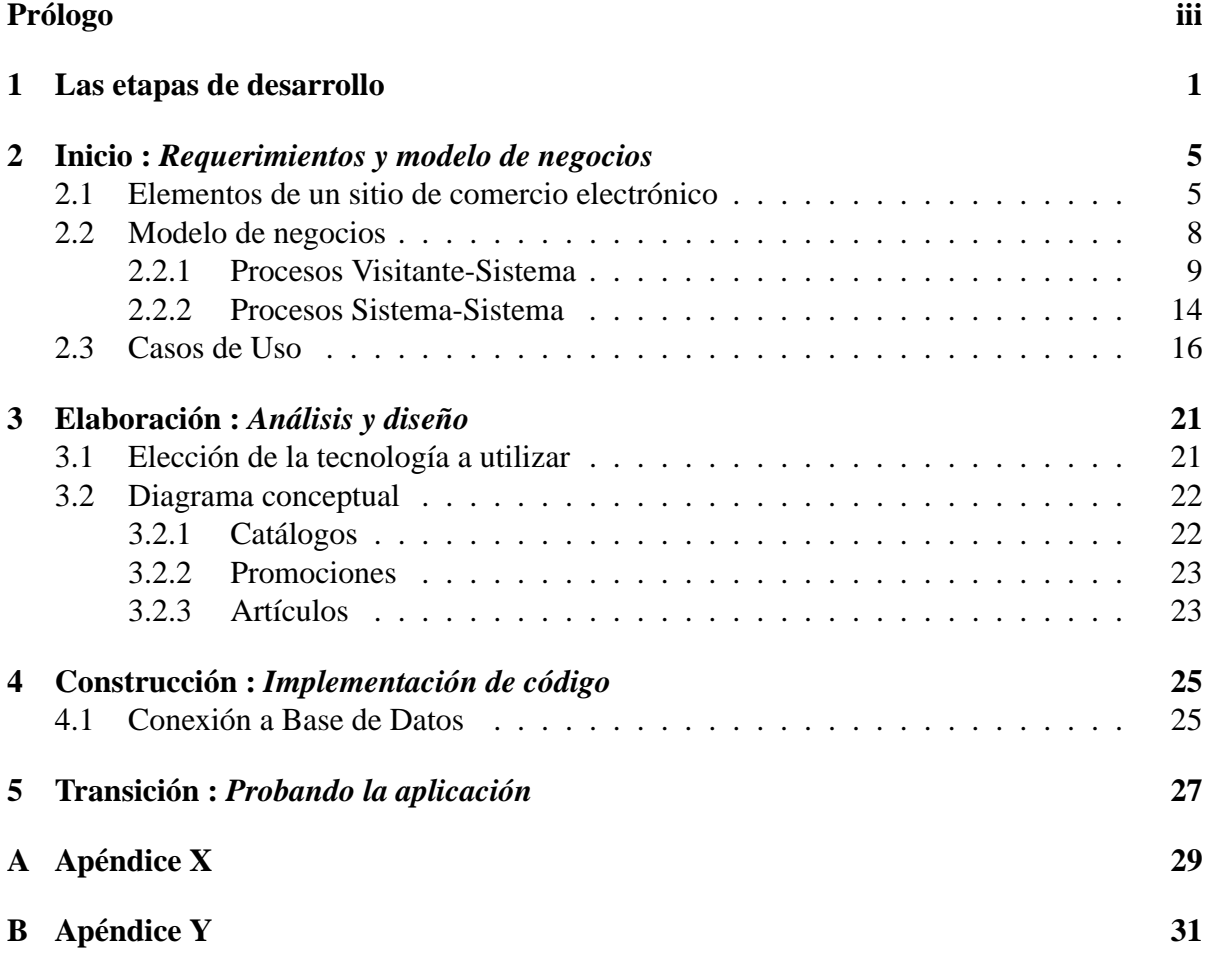

# **Indice de figuras**

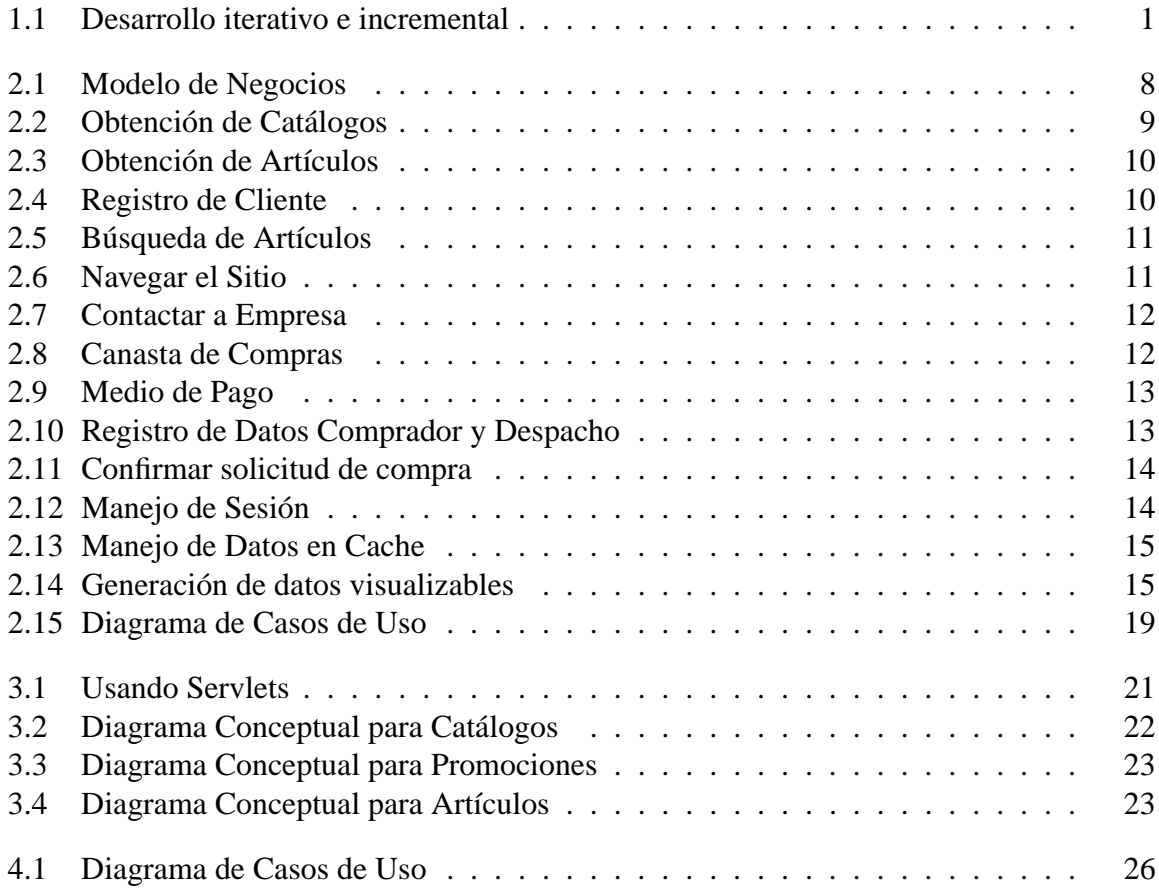

# **Indice de tablas**

## **Capítulo 1 Las etapas de desarrollo**

Toda materialización de una idea, crear un producto o bien, implementar un servicio o desarrollar una aplicación que interactúa con otros sistemas requiere una metodología. Una metodología permite planificar un desarrollo, evaluar el avance y poder identificar factores importantes para tomar la decisión de dar el siguiente paso.

El Unified Process (UP) [JBR99] o Proceso Unificado describe diversas etapas en el desarrollo de una aplicación asignándoles un ciclo de vida y permitiendo el manejo de riesgos<sup>1</sup>. La idea más importante es el desarrollo iterativo [CL2002] el cual organiza el desarrollo en una serie de cortos mini-proyectos llamados iteraciones. Cada iteración tiene un ciclo de vida, del cual se obtendrá un mini-sistema probado e integrado. Este tipo de metodología es conocida como Desarrollo iterativo e incremental.

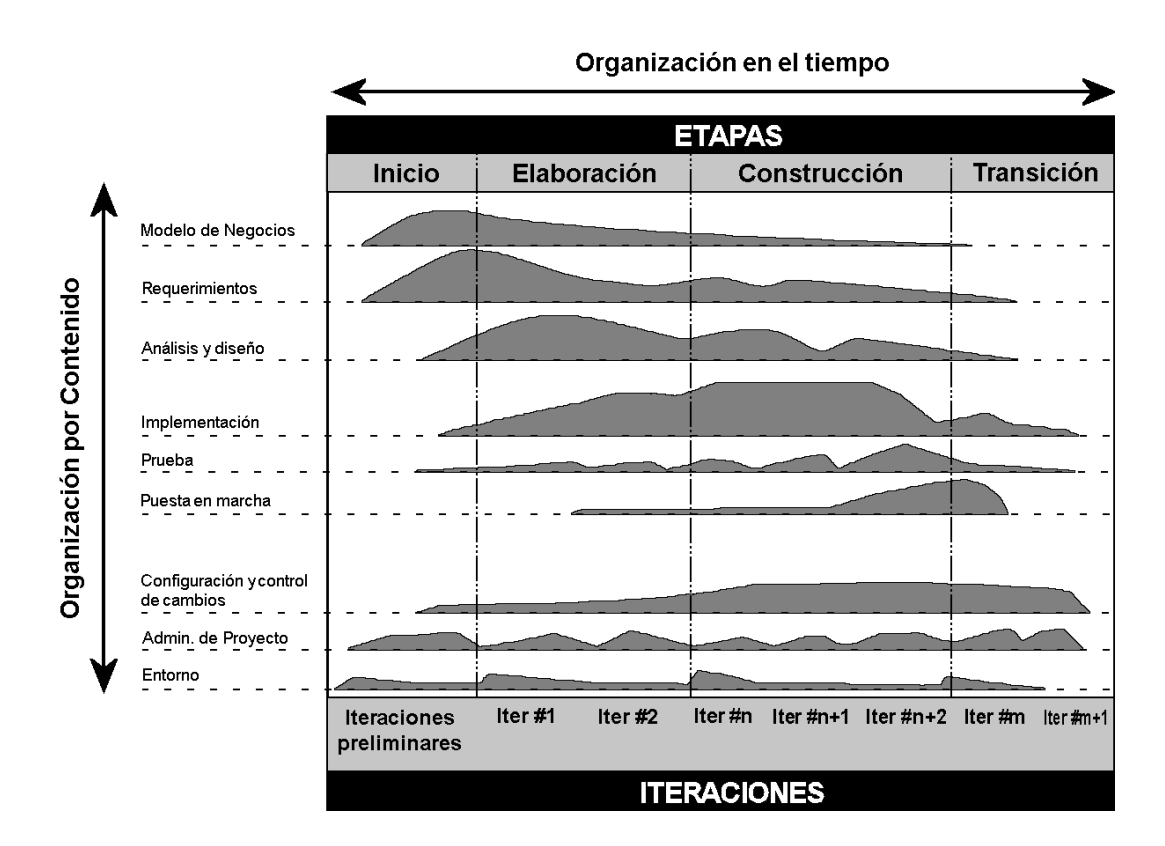

Figura 1.1: Desarrollo iterativo e incremental

<sup>1</sup>∗El concepto riesgo es utilizado para agrupar aquellos factores importantes que a largo plazo pueden influir en el desempeño de la aplicación, por ejemplo, el manejo de concurrencia, la cantidad de usuarios a utilizar la aplicación, etc.

La figura 1.1 muestra dos bloques de organización del trabajo. El primer bloque corresponde al desarrollo de la aplicación desde un punto de vista de los procesos (Organización de Procesos), donde un *Modelo de negocios* explica en forma generalizada elementos y procesos que participan en el entorno de la aplicación. También en este bloque se reúnen diversos *Requerimientos* que son esencialmente el QUÉ de la aplicación o el fin para el cual se desarrolla. Junto con ello se encuentra el *Análisis y diseño* que decide la tecnología a utilizar y traslada al plano abstracto las ideas recopiladas en los primeras dos etapas. Ya en la etapa de *Implementación* la abstracción cobra cuerpo al desarrollarse código o sistemas que previamente se diseñaron. Finalmente en la etapa de *Prueba* se evalúa el funcionamiento de lo implementado y se van acoplando los distintos módulos desarrollados. Cuando un módulo o conjunto de módulos ha superado esta etapa pasan a la etapa de *Puesta en marcha* que simplemente significa contrastar la aplicación con el mundo real.

Las tres etapas siguientes, y que corresponden a un segundo bloque son procesos empresa cliente, donde se hacen consideraciones, adaptaciones y traspaso de diversa información para la óptima operación de la aplicación. Estas etapas no serán tema de discusión en este documento.

Otro aspecto tomado en cuenta para organizar el desarrollo, es el tiempo. En este caso el tiempo se divide en cuatro etapas, las cuales relacionan el desarrollo con la madurez del proyecto e indican cualitativamente cuánto esfuerzo o dedicación de cada etapa organizada por contenido se requiere.

#### 1. **Inicio**

En esta etapa se identifican aspectos a un alto nivel del negocio y los procesos que están involucrados en una aplicación de comercio electrónico. Definición de términos, requerimientos y prototipos. Para el caso desarrollado aquí, se establecerán los elementos, actores y procesos comunes para sitios de comercio electrónicos.

#### 2. **Elaboración**

Esta etapa corresponde a la más importante de las cuatro etapas, pues se sientan las bases del proyecto, se mitigan considerables riesgos y se establece la arquitectura que soportará la implementación. Para el caso de un sitio de comercio electrónico estos aspectos corresponderán al análisis de la arquitectura del software como es la utilización Servlets y Java Server Pages con sus correspondientes casos de usos, diagramas de secuencia y diagramas de clases.

#### 3. **Construcción**

En esta etapa, se implementa lo elaborado en la etapa anterior y se completan detalles en los requerimientos. Adicionalmente a medida que se implementa, en esta etapa se realizan pruebas (iteraciones). Aquí se harán las implementaciones de las clases diseñadas, documentación, completar análisis y diseños en los distintos procesos y transacciones del sitio de comercio electrónico.

#### 4. **Transición**

En esta etapa, se concluyen las implementaciones y se integra lo desarrollado. Se realizan las pruebas finales y globales. En la aplicación de comercio electrónico se integrarán los diversos procesos y se realizarán pruebas para el cumplimiento de los casos de usos diseñados.

En [RUP1998] se establece con más detalles las etapas aquí descritas, incluyendo ejemplos.

## **Capítulo 2 Inicio :** *Requerimientos y modelo de negocios*

Lo importante en esta etapa, es agrupar los diversos elementos y entender el contexto que envuelve a los sitios de comercio electrónico. Esto involucra conocer terminología que se empleará para definir los elementos, actores, procesos, etc., modelar el negocio en base a esquemas que identifiquen partes, sistemas o procesos, y se diagraman algunos casos de usos.

### **2.1 Elementos de un sitio de comercio electrónico**

El primer paso es establecer el tipo de comercio electrónico con el que se trabajará. Esencialmente existen dos tipos: Comercio para Empresa (Business to Business o B2B) y Comercio para Consumidores (Business to Customers o B2C). Un comercio del tipo B2B está enfocado hacia las relaciones comerciales entre un empresa y sus proveedores. Mientras que un comercio B2C se enfoca hacia un cliente consumidor de los productos, bienes o servicios que la empresa ofrece. El framework a implementar está enfocado al comercio de tipo B2C.

De esta manera, el siguiente paso es identificar y conceptualizar los diversos elementos que pueden componer un sitio B2C. Estos pueden variar bastante, pues dependen de cómo las transacciones, procesos y negocios se manejan en las diversas empresas. Sin embargo podemos rescatar ciertas similitudes entre las diversas empresas ya abocadas a este tipo de negocios.

**Intercambio de Datos Electrónicos :** Este concepto hace referencia al intercambio de información entre los diversos sistemas que implementan el funcionamiento del sitio con los sistemas que procesan los negocios comerciales [NOAY1999].

**Catálogo :** Un catálogo es un conjunto de bienes, productos o servicios agrupados bajo algún criterio. Su composición descriptiva puede ser diversa y depende de aquellos atributos que se desea sean visualizados (imágenes, textos, enlaces Web, etc.) y los atributos de manejo interno (códigos, subclasificaciones, etc.). Un catálogo puede a su vez poseer otros sub-catálogos.

**Producto :** Se llamará *Producto* a los bienes o servicios finales individualizados en la empresa. Esencialmente un producto puede ser identificado mediante un código, una descripción, atributos y diferentes tipos de precios.

**Artículo :** Un artículo corresponderá a la visualización de un producto, bien o servicio final. Es probable que un conjunto de productos de características similares, visualmente puedan ser

descritos por un sólo artículo. Por ejemplo, una zapatilla de una determinada marca y modelo denominada "zapatilla x" puede tener diferentes números y colores. Cada zapatilla de un número y color determinado (41, color azul) sería un producto ("zapatilla x, 41, color azul") mientras que el conjunto de todos los números y colores pueden ser descritos por el artículo "zapatilla x".

**Detalle de Artículo :** Esta definición se incorpora como elemento adicional, pues permite simplificar una lista de artículos mostrando información general, y adicionalmente dar la opción de obtener una información más explícita o detallada de un artículo de la lista presentada.

**Banner :** Un banner es una logotipo de especiales características que presenta diversos tipos de información. Puede ser un aviso informativo, un enlace hacia otro servicio, una representación de un artículo o un enlace hacia una promoción.

**Promociones :** Este elemento cada día tiene más importancia dentro de los sitios B2C, porque es el punto de atención para atraer a los clientes. Consiste básicamente en agrupar dos o más productos bajo ciertas condiciones, por ejemplo, precio con descuento, producto de regalo, descuentos por cantidad, etc.

**Canasta de compra :** Este concepto identifica a todos aquellos productos, bienes o servicios que el cliente final ha seleccionado para comprar.

**Proceso de compra :** Este concepto involucra aquellos pasos necesarios de interacción entre el sistema y el cliente para establecer un proceso comercial a nivel del sitio B2C, es decir, la compra virtual.

**Tipo de Pago :** El tipo de pago empleado es muy importante pues es el medio que permite el intercambio del bien, producto o servicio entre el sistema (la empresa) y el cliente final. Es así que éstos pueden variar dependiendo de aquellos medios de pago aceptados por la empresa.

**Información de despacho :** Es importante tener en consideración la información de despacho dado que se trata de un intercambio de productos, bienes o servicios realizado a distancia. Esto involucra saber los valores por concepto de flete, los descuentos por tamaño, peso o dimensiones que son aplicados a los productos, bienes o servicios.

**Registro de Cliente :** Llevar un registro de los datos del cliente es de suma importancia pues individualiza al cliente final (potencial comprador), manteniéndolo informado de nuevos productos, resguardando su seguridad como comprador y, desde el punto de vista del vendedor, saber el destino de los productos comprados.

**Motor de Búsqueda :** Si bien, navegar a través de catálogos permite a los clientes un fácil acceso hacia productos de interés, un motor de búsqueda es esencial para agilizar la búsqueda de productos. Buscar un producto puede hacerse ingresando un tipo de producto, un rango de precios, un código de producto, etc.

**Atención al Cliente :** Permitirle al cliente emitir comentarios, solucionar problemas y establecer reclamos es un importante concepto de marketing. Permite tener contacto con el cliente, mejorar el sistema de acuerdo a las personas que interactúan con él, saber inquietudes, etc.

**Secciones Especiales :** Muchas empresas o áreas de ésta querrán destacar ciertos aspectos, o tendrán sus propios modelos de promocionar sus productos, bienes o servicios. Es así, que se puede tener una sección específica con catálogos propios, precios y procesos de compra especiales.

**Estadísticas :** Las estadísticas cobran mucha relevancia a la hora de evaluar la rentabilidad del negocio. Es así que importa obtener el número de visitantes, estadísticas de venta, productos más vendidos, etc.

### **2.2 Modelo de negocios**

Esencialmente un usuario cliente (visitante) cursa tres etapas de negociación en el comercio electrónico. Una primera etapa que corresponde a la búsqueda de un producto de interés (navegación por el sitio), un proceso de compra del producto y la transacción comercial final con la empresa que posteriormente significará recibir el producto comprado. En estas tres etapas ocurren diversos procesos que pueden dividirse en Procesos Visitante-Sistema (PVS), Procesos Sistema-Sistema (PSS) y Procesos Sistema-Negocio (PSN).

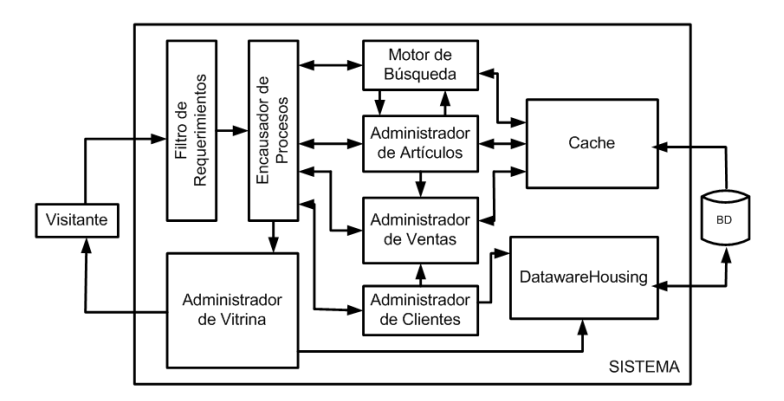

Figura 2.1: Modelo de Negocios

En la figura 2.1 identificamos dos actores principales que son un Visitante (cliente final) y el Sistema (sitio B2C). Dentro de este esquema están incluidos los dos primeros grupos de procesos (PVS y PSS). El tercer grupo no será considerado, pues involucra a cada empresa en particular y en cómo cada una trata el negocio.

Dentro de los elementos del sistema se identifica un *Filtro de requerimientos* encargado de recibir las peticiones desde los clientes (protocolo HTTP), identificar aquellas peticiones relacionadas con el sitio y evitar el ingreso de información maliciosa (parámetros via método POST o GET no deseados). Cuando el requerimiento se encuentra dentro de lo esperado, es guiado hacia un *Encausador de procesos* que se encarga de identificar qué procesos deben llevarse a cabo. Nótese que se puede ir directamente al *Administrador de vitrina* que es quien genera la información de salida hacia el cliente.

Los cuatro módulos siguientes cumplen funciones generalizadas que son: *Motor de búsqueda* encargado de realizar búsquedas diversas en el sistema, *Administrador de artículos* que ejecuta aquellos procesos relacionados con catálogos, artículos y productos, un *Administrador de ventas* que genera las solicitudes de compras y administra medios de pago, y finalmente un *Administrador de clientes* que administra la información cliente como son sus datos personales y direcciones de despacho.

Adicionalmente debe existir un módulo *Datawarehousing* para el manejo de información estadística y eventos en general, y un módulo *Cache* que administrará aquella información puesta en memoria física del servidor para acelerar la navegación.

#### **2.2.1 Procesos Visitante-Sistema**

Estos procesos son interactivos entre el visitante y el sistema. Un visitante visualiza catálogos, productos y promociones hasta obtener la descripción de un producto de interés. Adicionalmente se registra en el sitio para entregar sus datos personales y direcciones de despacho. Eventualmente realiza la compra del producto y espera su recepción. El sistema por su parte, entrega la información necesaria al visitante, lo guía por el proceso de compras y guarda un registro de él.

1. **Obtención de Catálogos :** El visitante puede acceder a los productos, bienes o servicios a través de agrupaciones de éstos o por medio de Catálogos. De esta forma el visitante solicita información de un Catálogo determinado, el cual es generado por un *Administrador de Catálogos*, contenido en el *Administrador de Artículos*, que obtiene la información desde un *Cache* de catálogos, luego genera los aspectos visualizables (y enlaces a subcatálogos si los posee) para el visitante (puede encontrarse en última instancia de almacenamiento, una base de datos). La figura 2.2 muestra un esquema del proceso.

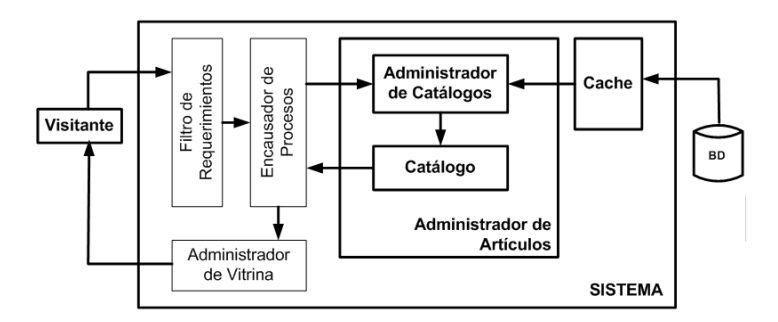

Figura 2.2: Obtención de Catálogos

2. **Obtención de Artículos :** El visitante mientras navega por los distintos catálogos y subcatálogos, finalmente obtendrá una lista de los artículos contenidos en los catálogos. Esto es obtenido a través de un *Administrador de artículos* que es referenciado por catálogo. Adicionalmente, un artículo puede ser referenciado desde la lista de artículos obteniéndose de esta manera un *Detalle de Artículo* que co-rresponderá a una información más explícita del artículo. El detalle de artículo también se puede obtener en forma directa a través de banners o promociones.

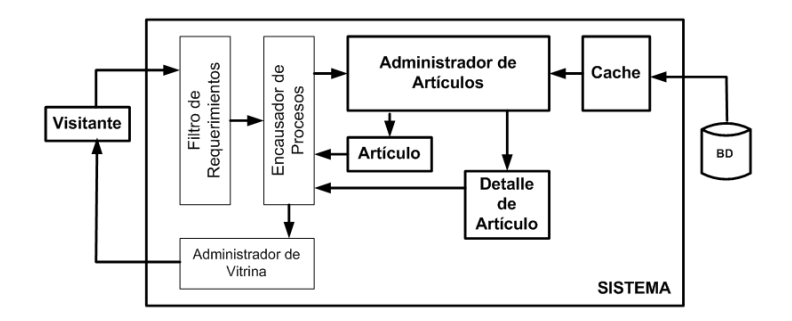

Figura 2.3: Obtención de Artículos

3. **Registro de Cliente :** La información que se puede registrar de un cliente, puede ser variada y dependerá de cada empresa, sin embargo esta información puede ser dividida en un *Registro Personal* y *Direcciones* asociadas. Es así que en una primera etapa de registro (registro voluntario) sólo será necesario obtener un registro personal (datos personales del cliente) y posteriormente, durante el proceso de compras obtener la dirección personal y direcciones de despacho que el cliente estime necesario.

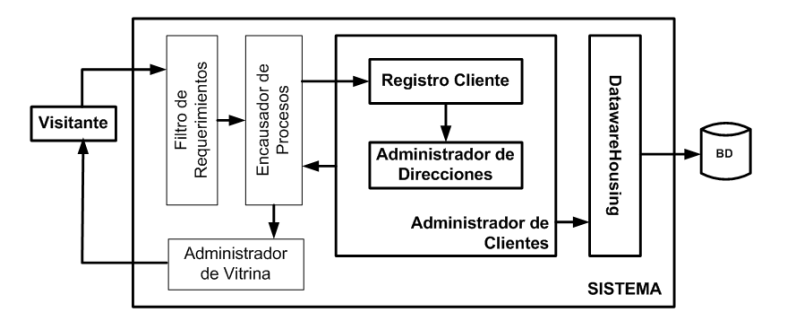

Figura 2.4: Registro de Cliente

4. **Búsqueda :** Un motor de búsqueda puede ser muy sofisticado y complicado de implementar. Pero básicamente se puede realizar una búsqueda en base a un texto ingresado, y dado que el interés principal es orientado hacia la obtención de información de un artículo, la búsqueda se realiza sobre los atributos visualizables de los artículos contenidos en el sitio. Adicionalmente, para agilizar búsquedas posteriores se crearán catálogos de búsqueda, así, en una próxima búsqueda se consultará la existencia de algún catálogo referenciado por el texto ingresado.

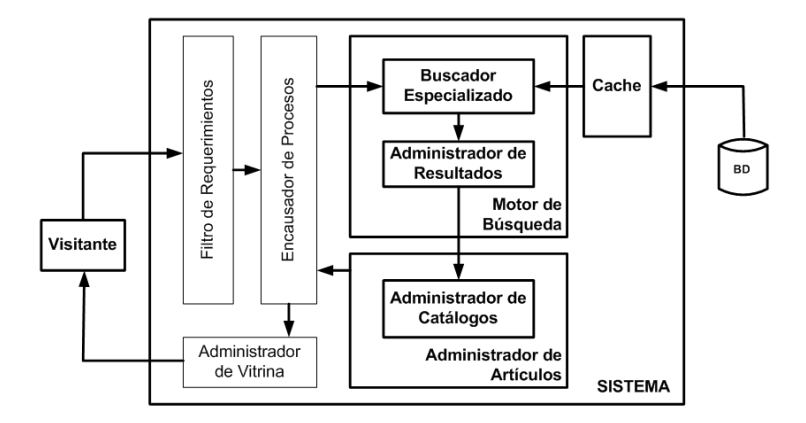

Figura 2.5: Búsqueda de Artículos

5. **Navegar el sitio :** El sitio puede contener otras informaciones, páginas estáticas o enlaces hacia otros sitios. Un *Administrador de vitrina* se encarga de presentar o servir al cliente de este tipo de contenidos.

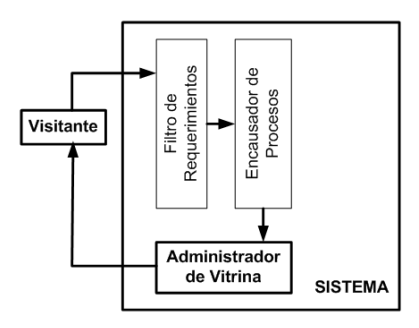

Figura 2.6: Navegar el Sitio

6. **Contactar empresa :** Esencialmente este proceso involucra ingresar una información para contacto del visitante, junto con su comentario, sugerencia o reclamo que es enviada de alguna forma hacia la empresa. De esto se encarga el *Administrador de clientes*.

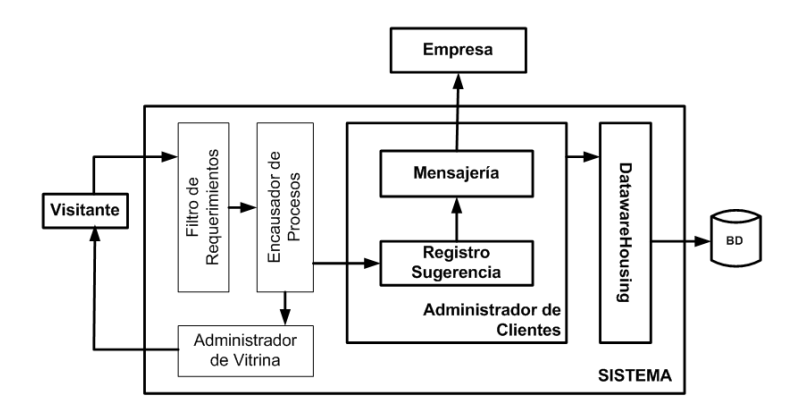

Figura 2.7: Contactar a Empresa

- 7. **Proceso de compras** El proceso de compras esencialmente son cinco pasos que el visitante debe seguir para generar la solicitud de compra. Estos pasos son *Confirmar canasta de compras*, *Establecer medio de pago*, *Confirmar o registrar datos personales*, *Confirmar o definir datos para envío* y *Confirmar solicitud de compra*.
- 8. **Confirmar canasta de compras :** Para lo que es el *Proceso de compras* el visitante puede visualizar todos aquellos productos que ha seleccionado para la compra. En este ambiente puede modificar cantidades y eliminar productos. Estas acciones son manejadas por un *Administrador de canasta*. Siempre que el visitante visualiza el contenido de la canasta se encontrará en este proceso, que es el primero en el Proceso de Compras.

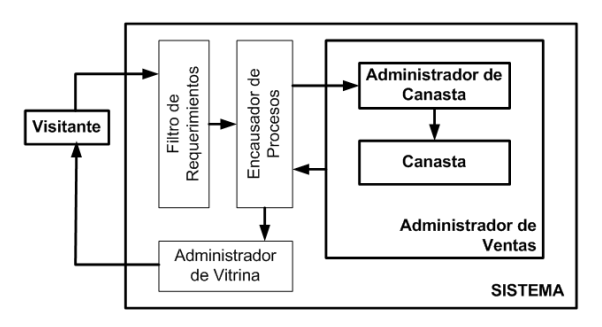

Figura 2.8: Canasta de Compras

9. **Establecer medio de pago :** Principalmente este proceso involucra escoger, dentro de un grupo de alternativas, la forma de pago que se empleará para la compra, y dependerá de lo que la empresa estime conveniente. Un *Administrador de pagos* se encargará de generar las alternativas y validar inicialmente el medio de pago seleccionado.

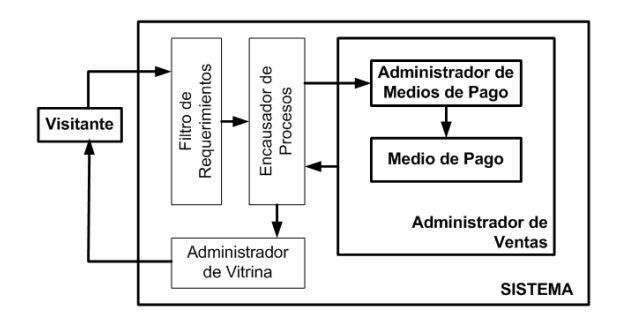

Figura 2.9: Medio de Pago

10. **Confirmar o registrar datos personales :** Si el visitante ya se registró previamente, debe confirmar sus datos personales y/o agregar nueva información para un futuro contacto. El proceso llevado a cabo es similar al de la figura 2.10

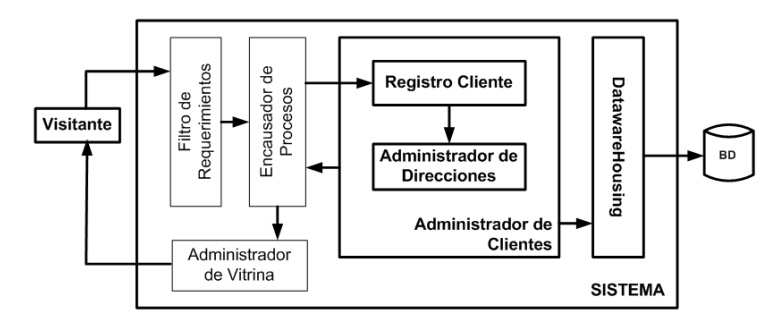

Figura 2.10: Registro de Datos Comprador y Despacho

- 11. **Confirmar o definir datos para envío :** Adicionalmente, cada visitante puede definir varias direcciones de despacho. Estas se pueden definir en un registro previo o en esta etapa. Similar proceso al de la figura 2.10.
- 12. **Confirmar solicitud de compra :** Finalmente, el visitante visualiza un resumen de la compra que efectuará, sus datos para contacto y los datos para envío que deberá confirmar. Una vez que da su respuesta afirmativa, se genera la solicitud para uso interno de la empresa. Este el proceso final entre visitante y sistema.

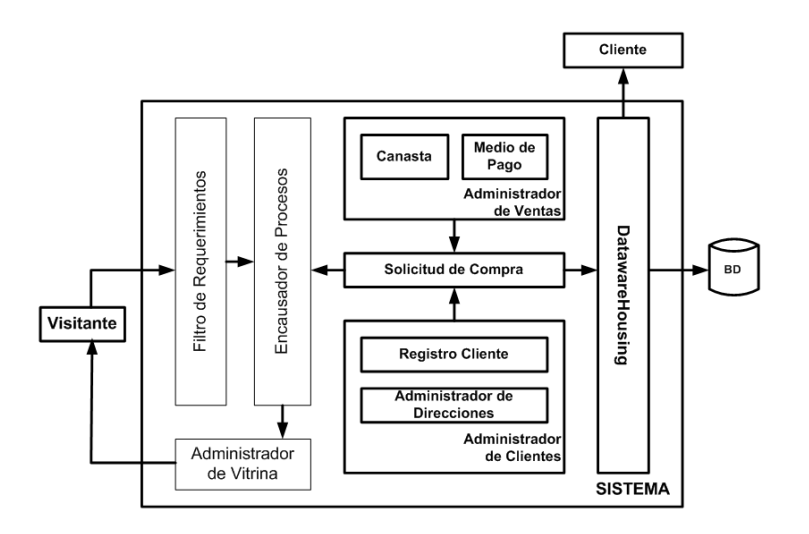

Figura 2.11: Confirmar solicitud de compra

#### **2.2.2 Procesos Sistema-Sistema**

Esencialmente un PSS se referirá a los procesos internos del sistema, como son el manejo de sesión de un cliente, administración de cache, transacciones con la base de datos, generación de datos para visualización, mensajería y datawarehousing.

1. **Manejo de sesión :** El sistema debe ser capaz de individualizar a cada visitante, y a este concepto se le denominará *Sesión*. Existen diversas alternativas para el manejo de sesión, para este caso se utilizará el manejo de sesión via *Cookies* que son objetos únicos que son intercambiados entre el sistema y la aplicación (browser) del cliente. Al momento de que un visitante ingresa al sitio es generada una sesión única que lo identifica, de esta manera el cliente puede ver su estado con respecto al sitio (canasta, registros, etc.).

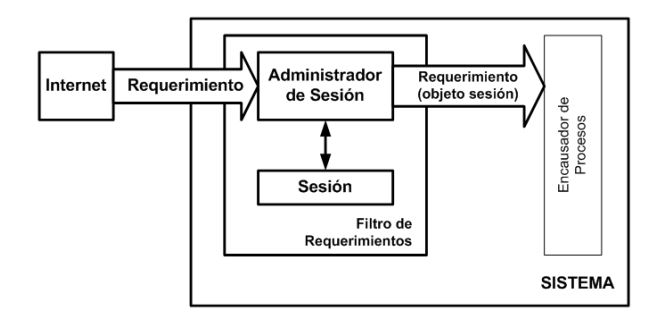

Figura 2.12: Manejo de Sesión

2. **Administración de Cache :** Una cache agiliza la obtención de información y esto es muy importante en un sitio de comercio electrónico, pues ante la diversidad forma de conexión utilizadas en Internet no es asegurable que el universo de clientes utilice una buena conexión. Bajo estas circunstancias, una cache es ideal para almacenar aquellos artículos, catálogos, resultado de búsquedas y proceso de compras en un almacén de rápido acceso. Cada administrador solicitará un dato a la cache y éste a su vez utilizará el método LRU para actualizar su contenido y entregará el dato requerido. La figura 2.13 muestra un esquema de los elementos involucrados.

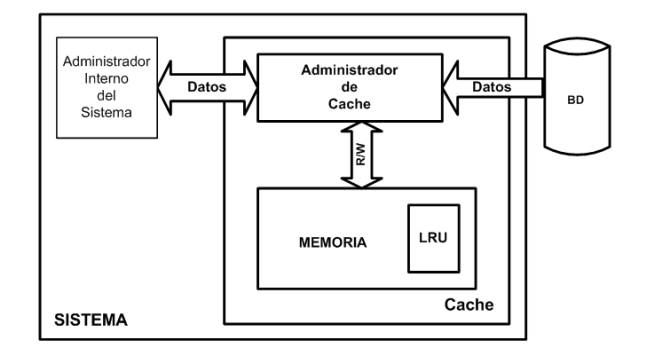

Figura 2.13: Manejo de Datos en Cache

3. **Generación de datos visualizables :** A medida que se presentan las diversas páginas, elementos visualizables son generados dentro del sistema, entre estos podemos destacar elementos html de selección, contenidos de canasta, contenidos de artículos, catálogos, solicitud de compra, medios de pago, banners, texto y datos del visitante.

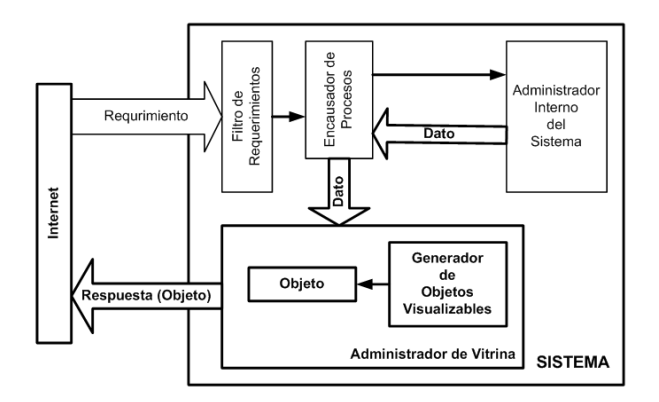

Figura 2.14: Generación de datos visualizables

4. **Mensajería y Datawarehousing:** La mensajería se realiza en base a envíos de correo electrónico y/o escritura de logs. Este proceso se realiza ente eventos de los cuales se desean estadísticas, como son las visitas realizadas, solicitudes hechas, contactos del visitante, catálogos visitados o artículos solicitados.

### **2.3 Casos de Uso**

Los casos de usos son descripciones sobre las interacciones del sistema con su entorno. Inicialmente se pueden definir tres casos de usos principales.

#### **Caso de Uso**

Navega

#### **Actor**

Visitante

#### **Descripción**

El visitante recorre catálogos, promociones e información contenida en el sitio en búsqueda de un producto de interés.

#### **Precondiciones**

Sin precondiciones.

#### **Postcondiciones**

Visitante visualiza producto(s) en página de detalle de artículo.

#### **Flujo Principal**

- (1) Visitante ingresa al sitio de comercio electrónico.
- (2) Sistema muestra página principal.
- (3) Visitante selecciona catálogo.
- (4) Sistema muestra página de catálogo.
- (5) Visitante selecciona subcatálogo de interés.
- (6) Sistema muestra página de artículos.
- (7) Visitante selecciona artículo.

(8) Sistema muestra detalle del artículo con el o los productos asociados al artículo.

#### **Flujo Alternativo**

(3A) Visitante selecciona un enlace, banner, realiza búsqueda, se registra, visualiza canasta o realiza un contacto.

(4A) Catálogo seleccionado no contiene subcatálogos. Continuar en paso (6).

(5A) Visitante selecciona un enlace, banner, realiza búsqueda, se registra, visualiza canasta o realiza un contacto.

(6A) Subcatálogo contiene a su vez subcatálogos. Volver al paso (4).

(7A) Visitante selecciona un enlace, banner, realiza búsqueda, se registra, visualiza canasta o realiza un contacto.

#### **Flujo Excepcional**

(4E) Catálogo se encuentra discontinuado. Actualizar catálogos. Mensaje a visitante. Regresar a página anterior.

(6E) Catálogo o subcatálogo no posee artículos (discontinuados). Actualizar artículos y catálogos. Regresar a página anterior.

(8E) Artículo discontinuado (sin productos asociados). Actualizar artículos y catálogos. Mensaje a visitante. Regresar a página anterior.

#### **Caso de Uso**

Se registra

#### **Actor**

Visitante

#### **Descripción**

El visitante ingresa sus datos personales al sitio.

#### **Precondiciones**

Sin precondiciones.

#### **Postcondiciones**

Visitante visualiza sus datos ingresados y recibe una notificación por correo electrónico

#### **Flujo Principal**

- (1) Visitante ingresa al sitio de comercio electrónico
- (2) Sistema muestra página principal
- (3) Visitante selecciona registro de clientes
- (4) Sistema muestra página de acceso a clientes
- (5) Visitante selecciona ingresar nuevo registro
- (6) Sistema muestra formulario con datos personales
- (7) Visitante ingresa información obligatoria
- (8) Sistema muestra página con datos ingresados y notifica a visitante.

#### **Flujo Alternativo**

(3A) Visitante selecciona un enlace, banner, realiza búsqueda, selecciona un catálogo, visualiza canasta o realiza un contacto.

(5A) Visitante ingresa datos para acceso personalizado.

(5B) Visitante selecciona un enlace, banner, realiza búsqueda, selecciona un catálogo, visualiza canasta o realiza un contacto.

(7A) Visitante selecciona un enlace, banner, realiza búsqueda, selecciona un catálogo, visualiza canasta o realiza un contacto.

#### **Flujo Excepcional**

(4E) Visitante ya se encuentra con acceso. Mensaje al Visitante. Página con datos personales.

(8E1) Visitante ya se encuentra registrado. Mensaje de confirmación para sobreescribir datos.

(8E2) Visitante ingresó datos incorrectos. Mensaje al Visitante. Página de formulario anterior.

#### **Caso de Uso**

Compra

#### **Actor**

Visitante

#### **Descripción**

El visitante comienza el proceso de compra.

#### **Precondiciones**

El visitante tiene acceso y posee una canasta de compra con productos.

#### **Postcondiciones**

Visitante visualiza información de la solicitud de compra y recibe un mail.

#### **Flujo Principal**

(1) Visitante visualiza su canasta de compras y escoge Iniciar compra

- (2) El sistema muestra página Medio de Pago
- (3) Visitante selecciona medio de pago e ingresa información relacionada
- (4) Sistema muestra página para confirmar datos personales

(5) Visitante modifica o confirma datos personales

(6) Sistema muestra página para confirmar datos de envío

(7) Visitante modifica, agrega o confirma datos de envío

(8) Sistema muestra resumen con Solicitud de Compra, Datos Personales y Datos de envío.

(9) Visitante confirma solicitud de compra y recibe mail con resumen.

#### **Flujo Alternativo**

(1A) Visitante selecciona un enlace, banner, realiza búsqueda, se registra, selecciona un catálogo o realiza un contacto.

(3A) Visitante selecciona un enlace, banner, realiza búsqueda, visualiza canasta, se registra, selecciona un catálogo o realiza un contacto.

(5A) Visitante selecciona un enlace, banner, realiza búsqueda, visualiza canasta, se registra, selecciona un catálogo o realiza un contacto.

(7A) Visitante selecciona un enlace, banner, realiza búsqueda, visualiza canasta, se registra, selecciona un catálogo o realiza un contacto.

(8A) Visitante selecciona un enlace, banner, realiza búsqueda, visualiza canasta, se registra, selecciona un catálogo o realiza un contacto.

#### **Flujo Excepcional**

(3E) Información ingresada es incorrecta. Mensaje. Página anterior.

(5E) Información ingresada es incorrecta. Mensaje. Página anterior.

(7E) Información ingresada es incorrecta. Mensaje. Página anterior.

#### 2.3. CASOS DE USO 19

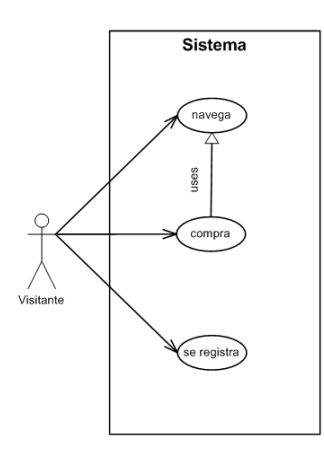

Figura 2.15: Diagrama de Casos de Uso

La figura 4.1 es un diagrama muy usado para visualizar los casos de uso. Sin embargo, no entrega mucha información para los futuros desarrollos. La información real, está contenida en las descripciones realizadas.

Estos casos de uso no están del todo completos, pues como parte de la metodología, se irán completando a medida que se implemente la aplicación.

## **Capítulo 3 Elaboración :** *Análisis y diseño*

### **3.1 Elección de la tecnología a utilizar**

Entre las variadas tecnologías que soportan un Sitio B2C se destaca el empleo de APPLETS, CGI, SERVLETS y JSP.

En el caso de los CGI una aplicación se ejecuta en una maquina servidor que provee el servicio para los diversos procesos ya descritos. En general esta aplicación se desarrolla con programación en C o Perl, sin embargo para una arquitectura tan compleja como la aquí descrita estos lenguajes no aportan las herramientas necesarias que faciliten el concepto de desarrollo orientado a objeto que se requiere para una óptima implementación.

Los APPLETS, mayoritariamente desarrollados en JAVA tiene la desventaja que son aplicaciones que se ejecutan en la maquina cliente, pues sobrecargan la máquina del cliente y no permiten una transacción segura al momento de trasnferir numerosa cantidad de datos, teniendose que incurrir en diversas metodologías para asegurar una correcta transacción de información entre cliente y el sistema que almacena la información de las órdenes de compra.

Los Servlets son módulos escritos en Java, que al igual que los CGI son ejecutados en una máquina servidor, pero que poseen la ventaja de generar documentos dinámicos, manejo de sesiiones, utilización de cookies, tecnología multihilo, y por sobre todo el concepto de orientación a objeto que brinda el lenguaje JAVA. Adicionalmente se utiliza JSP (Java Server Pages) que brinda la interfaz gráfica con la que interactúa el cliente. Estas dos herramientas permiten a un cliente visualizar (mediante un browser en Internet) la información necesaria de productos y catálogos, para luego escoger, registrarse y generar solicitudes de órdenes, cuya complejidad es manejada en la máquina servidor a través de un Servlet [SUN2003].

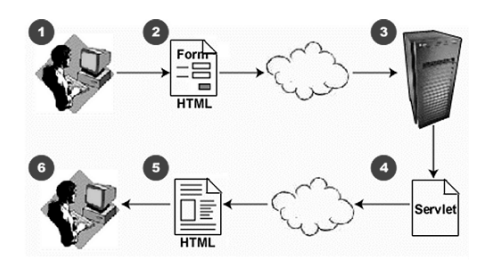

Figura 3.1: Usando Servlets

La figura 3.1 muestra la forma más común del uso de Servlets. (1) Un usuario solicita alguna información llenando algún formulario o haciendo click en algún enlace dentro de la página que visualiza en (2). Un servidor (3) escuchando protocolo HTTP recibe la petición del usuario y realiza procedimientos para reunir la información solicitada. Una vez reunida la información, mediante el Servlet (4) se genera una página con el contenido solicitado (5) que es enviado al usuario (6).

Un Servlet puede se implementa mediante una clase que implemente *javax.servlet.Servlet*. En muchos casos, se utiliza la clase *javax.servlet.http.HttpServlet* que implementa la clase anterior y además incorpora otras funcionalidades. Esta clase posee tres importantes métodos que son: *init(), doGet() y doPost()*. El método *init()* se ejecuta cada vez que se crea una clase *javax.servlet.http.HttpServlet*, por lo tanto en este método se incluyen aquellos procesos de inicialización. Los métodos *doGet()* y *doPost()* reciben y tratan requerimientos enviados via método GET y POST respectivamente [HTTP1999].

Dado que este esquema nos proporciona una vía de implementación hacia lo que se requiere, es este modelo el que se utilizará para el desarrollo del framework para sitios de comercio electrónicos B2C.

### **3.2 Diagrama conceptual**

Un diagrama conceptual es la primera instancia que se realiza para traspasar aquellas ideas de la realidad presentadas en los requerimientos y modelo de negocios hacia un entorno asbtracto. Esencialmente significa identificar objetos - conceptos y su relación entre ellos. Un primer paso para elaborar este diagrama es centrarse en los elementos que se describieron en la sección 2.1.

#### **3.2.1 Catálogos**

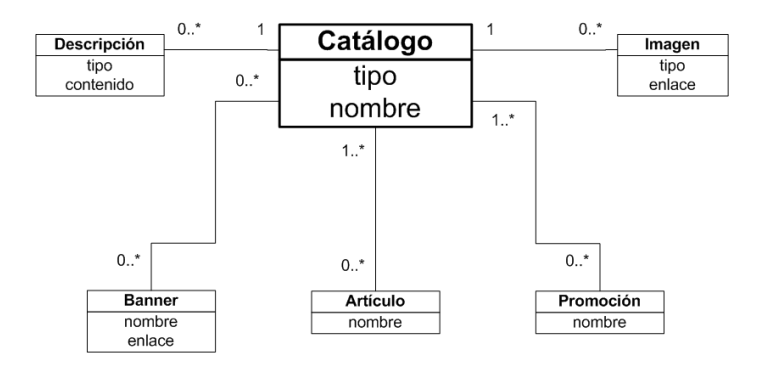

Figura 3.2: Diagrama Conceptual para Catálogos

Según la figura 3.2 se puede interpretar que un *Catálogo* puede o no tener artículos asociados, análogamente puede o no tener descripciones, imágenes, promociones y banners. De esta manera queda la libertad de crear un catálogo sin otros elementos asociados y posteriormente asignarle nuevos elementos. Por otro lado, cuando se asocia un artículo a un catálogo no necesariamente este artículo debe pertenecer a este catálogo, pues es posible que varios catálogos tengan asociado el mismo artículo, de igual forma para las promociones. No así para la o las descripciones e imágenes, pues éstas sólo le pertenecerán a un catálogo determinado. Por último, el catálogo puede tener asociado varios banners, sin embargo como se describió anteriormente, un banner no necesariamente hace referencia a un catálogo solamente.

#### **3.2.2 Promociones**

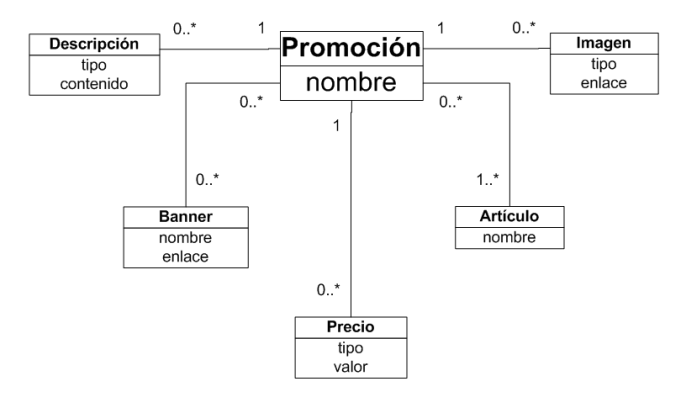

Figura 3.3: Diagrama Conceptual para Promociones

Una promoción, según la figura 3.4, puede tener descripciones, banners e imágenes. Conceptualmente maneja la información de uno o más artículos con precios diferenciados, esto es, cada vez que un artículo con sus precios establecidos está en promoción, su precio puede cambiar.

#### **3.2.3 Artículos**

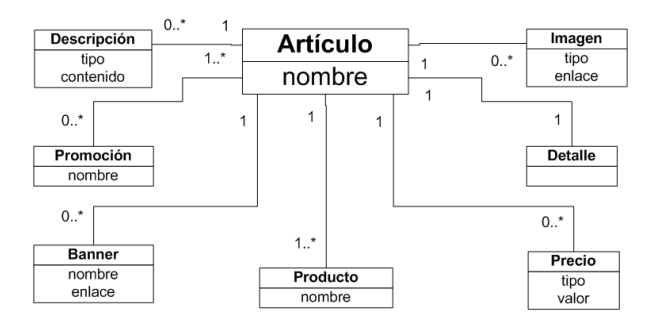

Figura 3.4: Diagrama Conceptual para Artículos

El artículo puede contener características ya nombradas, pero además se incluye un *Detalle*, que puede corresponder a una descripción más elaborada de un artículo. Esta distinción se hace para permitir generar una lista de artículos a visualizar, con la posibilidad de ver su descripción detallada en un contexto separado. Un artículo está compuesto de productos cuyos precios, en general, ya se encuentran fijados por la empresa, sin embargo es recomendable permitir fijar su propio conjunto de precios.

## **Capítulo 4 Construcción :** *Implementación de código*

### **4.1 Conexión a Base de Datos**

Se requieren cuatro parámetros para establece una conexión a la Base de Datos a utilizar, que esencialmente manejan el nexo con el driver responsable de la comunicación con la Base de datos.

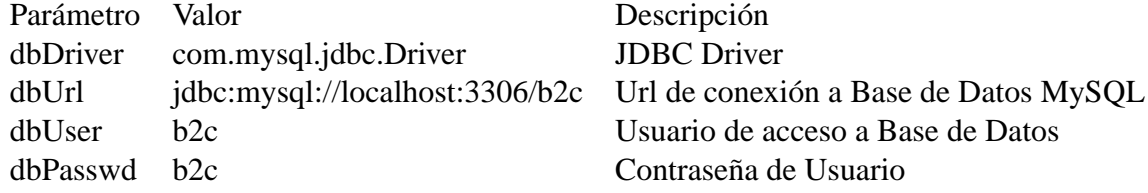

La clase java.util.DriverManager es un servicio básico para el manejo de drivers JDBC. De esta manera, lo primero que se hace es cargar el driver para que esta clase la administre. Ya que el método para obtener una conexión desde DriverManager solicita como parámetros de entrada dBUrl, dbUser y dbPasswd, es necesario crear una clase estática que realice este procedimiento. La clase a implementar será de tipo Singleton y de esta manera, obtendremos una conexión inmediata invocando un método getConnection desde la única instancia de esta clase. Y de esta manera utilizar las clases del paquete java.sql para nuestras acciones sobre la base de datos.

Los parámetros descritos en la tabla 4.1 podemos localizarlos en un archivo de propiedades que puede ser leído en el método init() del Servlet principal. De esta manera, la configuración de la conexión a la Base de Datos queda sujeta a modificar dichos parámetros en el archivo de propiedades y no tener que modificar el código, siendo esencial si, que la aplicación deberá ser reiniciada al realizar un cambio en los parámetros.

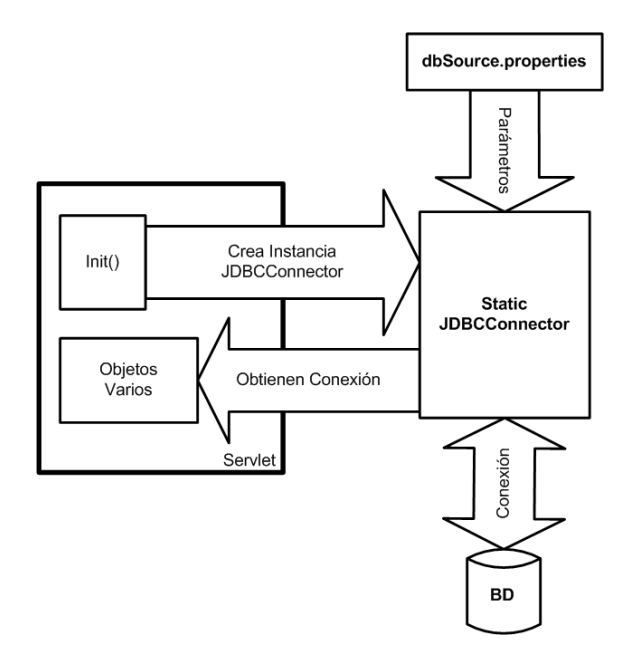

Figura 4.1: Diagrama de Casos de Uso

# **Capítulo 5 Transición :** *Probando la aplicación*

# Apéndice A Apéndice X

Apéndice B Apéndice Y

## **Bibliografía**

- [CL2002] CRAIG LARMAN *Applying UML and Patterns, 2nd edition*. Prentice Hall PTR, 2002
- [JBR99] JACOBSON, I., BOOCH, G., AND RUMBAUGH, J. *The Unified Software Development Process*. Addison-Wesley, 1999
- [NOAY1999] NABIL R.ADAM, OKTAY DOGRAMACI, ARYYA GANGOPADHYAY, YELENA YESHA. *Electronic Commerce. Technical, Business and Legal Issues*. Prentice Hall PTR, 1999.
- [RUP1998] RATIONAL<sup>R</sup> *Rational Unified Process Best Practices for Software Development Teams*. Rational Software White Paper, TP026B, Rev 11/01.
- [SUN2003] THE SOURCE FOR JAVA TECHNOLOGY<sup>R</sup> *JAVA SERVLET TECHNOLOGY. The Power Behind the Server*. http://java.sun.com/products/servlet/index.html
- [HTTP1999] COPYRIGHT (C) THE INTERNET SOCIETY (1999). ALL RIGHTS RESERVED. *Hypertext Transfer Protocol – HTTP/1.1*. Request for Comments: 2616.